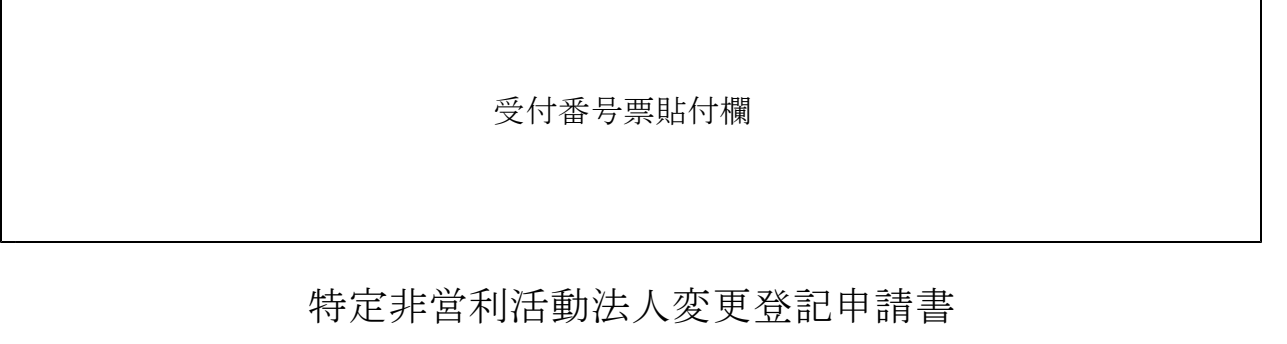

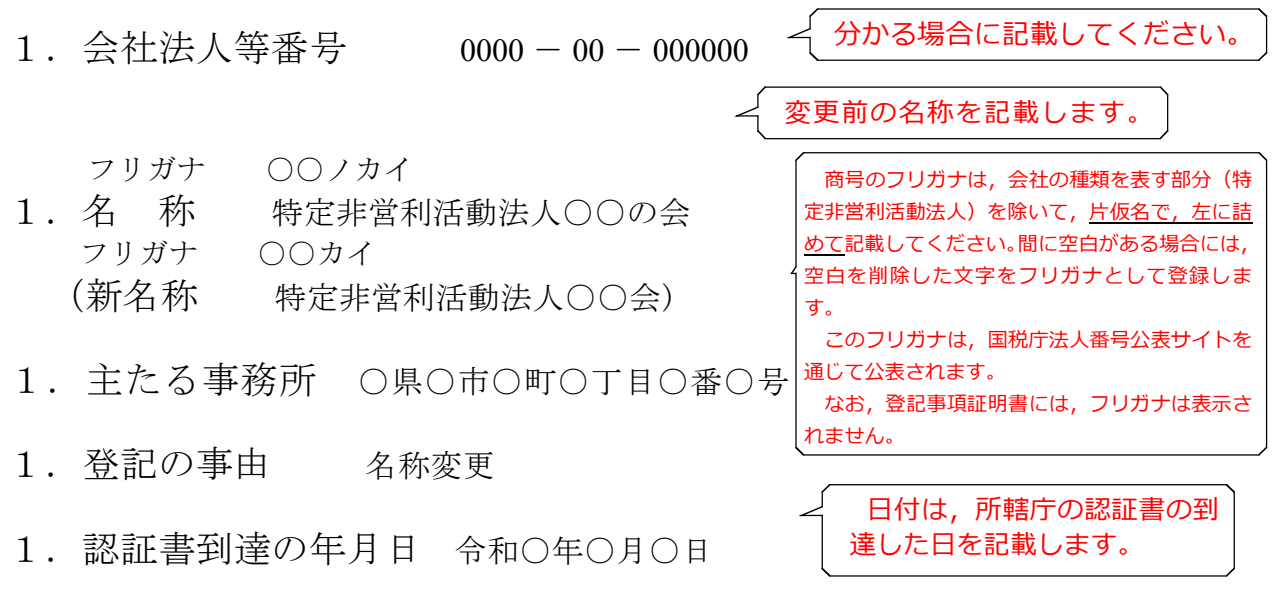

1.登記すべき事項 別紙のとおり

登記すべき事項は、オンライン申請やQRコード (ニ次元バーコード)付き書面申請 により,データ送信ができ,これにより,登記手続を円滑に行うことができます。詳し くは,こちらのページを御覧ください。 「商業・法人登記のオンライン申請について」 (<http://www.moj.go.jp/MINJI/minji60.html>) 「QRコード(二次元バーコード)付き書面申請について」 [\(http://houmukyoku.moj.go.jp/homu/page8̲000001̲00016.html\)](http://houmukyoku.moj.go.jp/homu/page8_000001_00016.html) なお,登記すべき事項は,CD-R(又はDVD-R)に記録することもできます。 この方法によった場合には,「別添CD-Rのとおり」等と記載し,当該CD-R等を 申請書と共に提出してください。詳しくは,法務局ホームページ「商業・法人登記の申 請書様式」([http://houmukyoku.moj.go.jp/homu/COMMERCE̲11-1.html\)](http://houmukyoku.moj.go.jp/homu/COMMERCE_11-1.html)中の関 連リンク「登記すべき事項を記録した電磁的記録媒体(CD-R等)の提出について」を 御覧ください。

1.添付書類

社員総会議事録 1通 認証書 1通

名称変更についての定款の変更には所轄庁の認証 が必要です。

定款 1通 委任状 1通 代理人に登記申請を委任した場合のみ必要です。

上記のとおり, 登記の申請をします。

契 印

令和○年○月○日 ○県○市○町○丁目○番○号※1 申請人 特定非営利活動法人○○会※<sup>2</sup> を記載します。 代表権を有する ○県○市○町○丁目○番○号※<sup>3</sup> 理事 ○ ○ ○ ○ <sup>(4)</sup> ○県○市○町○丁目○番○号 ※<sup>4</sup> 上記代理人 ○ ○ ○ ○ ○ 啣 連絡先の電話番号 ○○法務局 ○○支 局 御中 出張所 代理人が申請する場合にの み記載し,代理人の印鑑(認 印)を押します。この場合, 理事の押印は,必要ありま せん。 法務局に提出した印鑑を押 します。 ※1~※4にはそれぞれ,  $X_1 \rightarrow E$ たる事務所, ※2→変更後の名称, ※3→理事の住所, ※4→代理人の住所, 者(資格は理事) を記載します。理 事が各自法人を代 表する法人は,理 事のうち1名の記 載で構いません。

> 登記申請書が複数ページになる場合は各ページの綴り目に契印する必要があり ます。契印は,登記申請書に押印した印鑑(理事が法務局に提出した印鑑又は, 代理人の印鑑)と同一の印鑑を使用する必要があります。

QRコード(二次元バーコード)付き書面申請による場合の別紙の例

(オンラインで申請する場合や登記すべき事項を電磁的記録媒体に記録して提出する場 合の入力例も同様です。)

「名称」特定非営利活動法人○○会 「原因年月日」令和○年○月○日変更

- (注)1 オンライン申請やQRコード(二次元バーコード)付き書面申請を活用することによって、 申請書を簡単・正確に作成することができますし,手続の状況をオンラインで確認すること もできます。詳しくは,こちらのページを御覧ください。
	- 「商業・法人登記のオンライン申請について」
		- (<http://www.moj.go.jp/MINJI/minji60.html>)
	- 「QRコード(二次元バーコード)付き書面申請について」

([http://houmukyoku.moj.go.jp/homu/page8̲000001̲00016.html](http://houmukyoku.moj.go.jp/homu/page8_000001_00016.html))

2 登記事項を記録したCD-Rを提出する場合には,登記すべき事項は,「メモ帳」機能等 を利用してテキスト形式で記録し,ファイル名は「(任意の名称).txt)」としてください。 詳しい電磁的記録媒体の作成方法は,法務局ホームページ「商業・法人登記の申請書様式」 [\(http://houmukyoku.moj.go.jp/homu/COMMERCE̲11-1.html](http://houmukyoku.moj.go.jp/homu/COMMERCE_11-1.html))中の関連リンク「登記 すべき事項を記録した電磁的記録媒体(CD-R等)の提出について」を御覧ください。

社員総会議事録

(一例です。法人の実情に合わせて作成してください。)

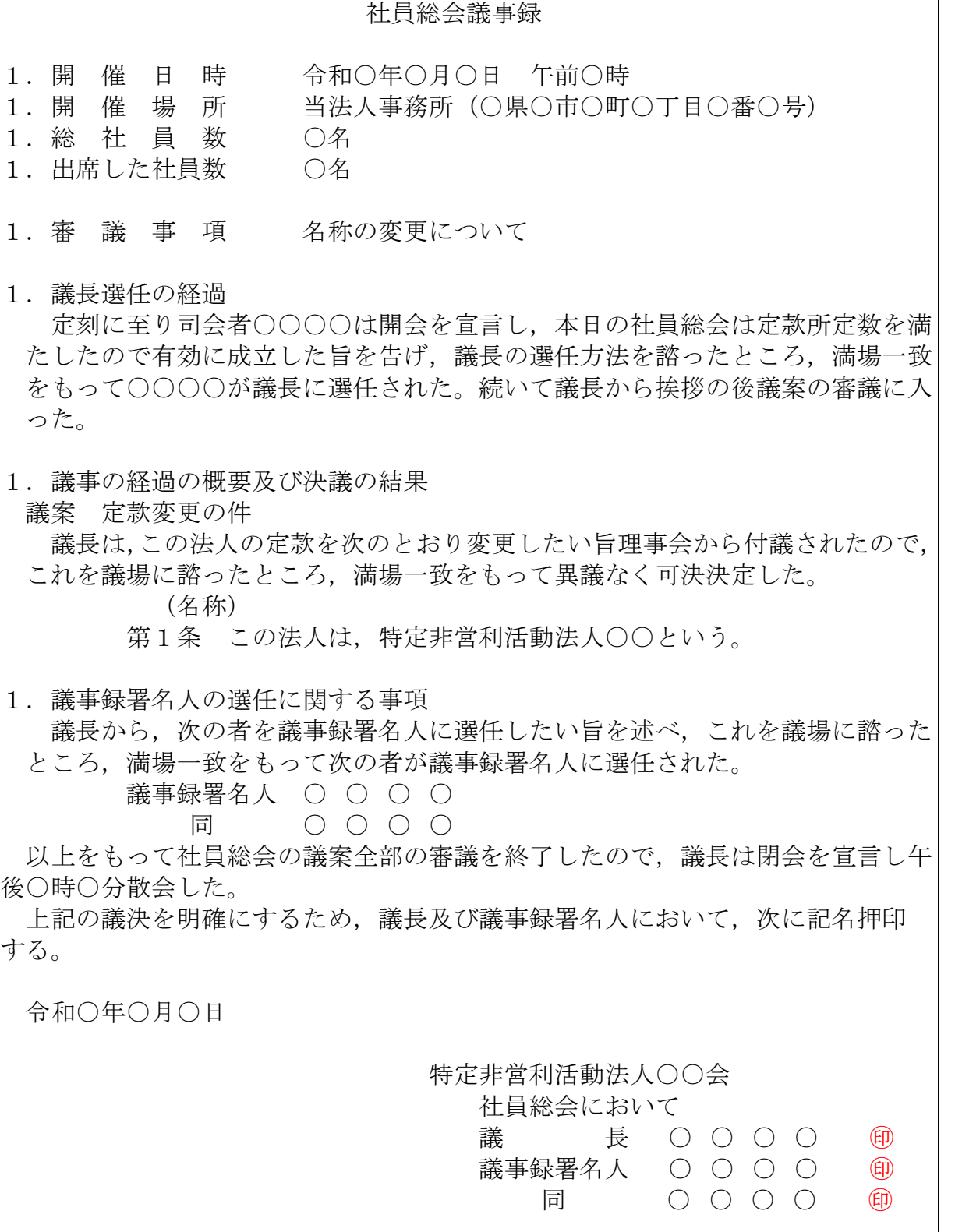

委任状の例

## 委 任 状

○県○市○町○丁目○番○号  $\begin{array}{ccc} \bigcirc & \bigcirc & \bigcirc & \bigcirc & \bigcirc \end{array}$ 

私は,上記の者を代理人に定め,次の権限を委任する。

1 当法人の名称変更の登記の申請をすること。 1 原本還付の請求及び受領の件(※1) なお、認証書到達の年月日は、令和○○年○○月○○日である。

令和○年○月○日

○県○市○町○丁目○番○号 特定非営利活動法人○○会 理 事 ○ ○ ○ ○ 働 (※2) ※<sup>1</sup> 原本還付を請求する場合に記載します。

※<sup>2</sup> 当該理事が法務局に提出している印鑑を押します。